### Modelica Buildings Library Tutorial

Michael Wetter

Feb. 7, 2017

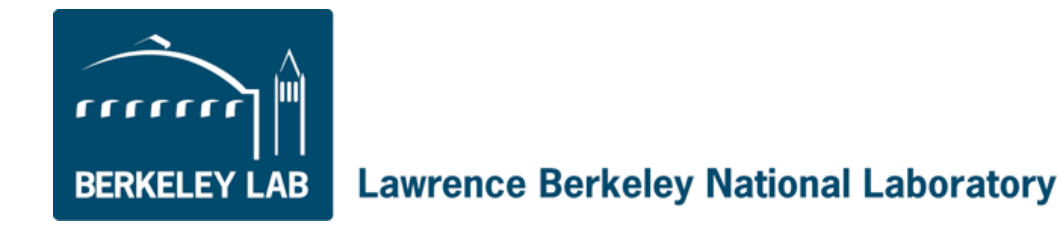

The vision is to create a flexible computing infrastructure for a) the basis of the "Spawn of EnergyPlus", and b) design, research, product development and operation of

building and community energy systems.

## Buildings library: 500+ validated, free, open-source models

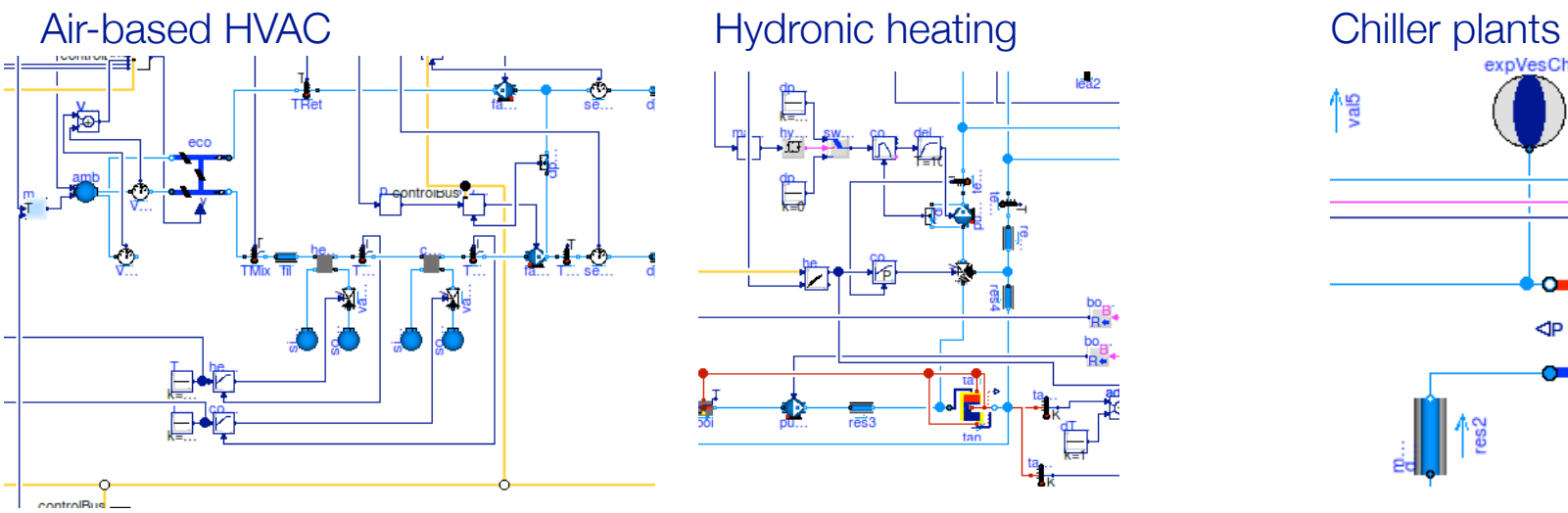

Natural ventilation, multizone air exchange, contaminant transport

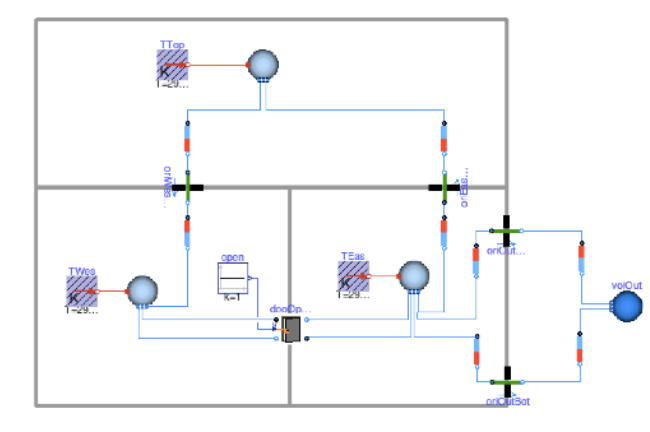

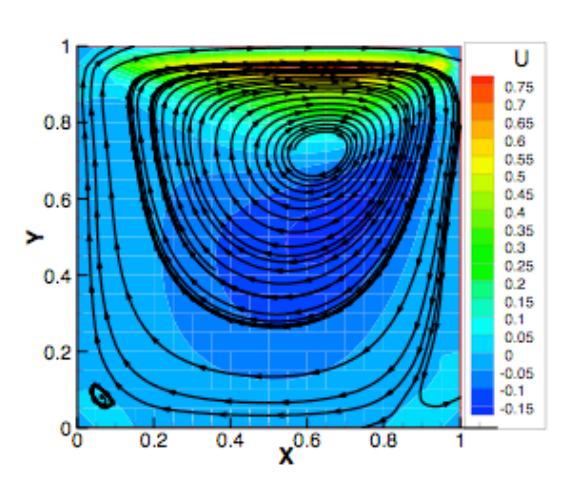

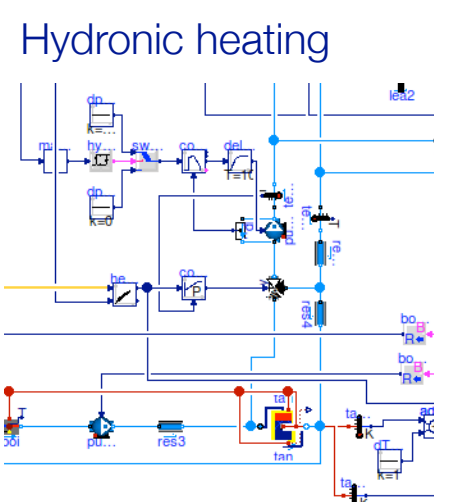

Room heat transfer, incl. window (TARCOG)

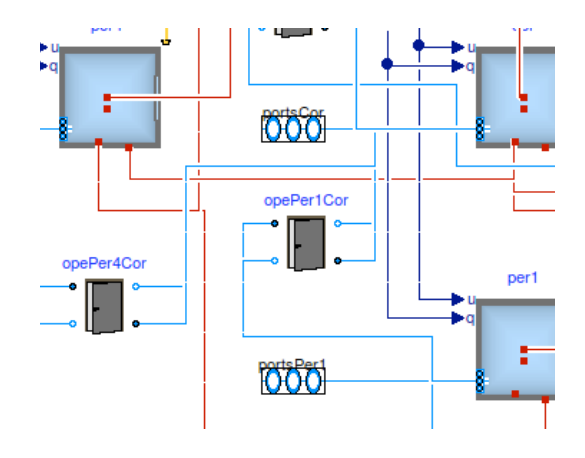

Room air flow **Electrical systems** 

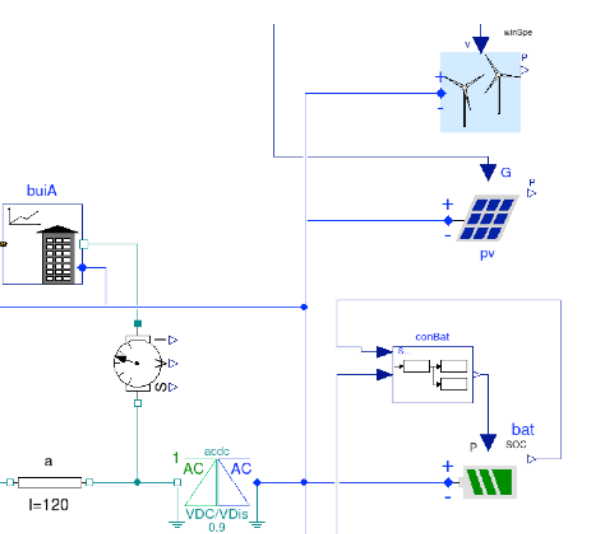

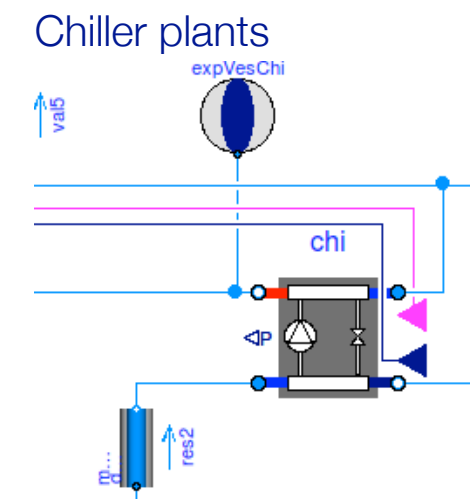

Solar collectors

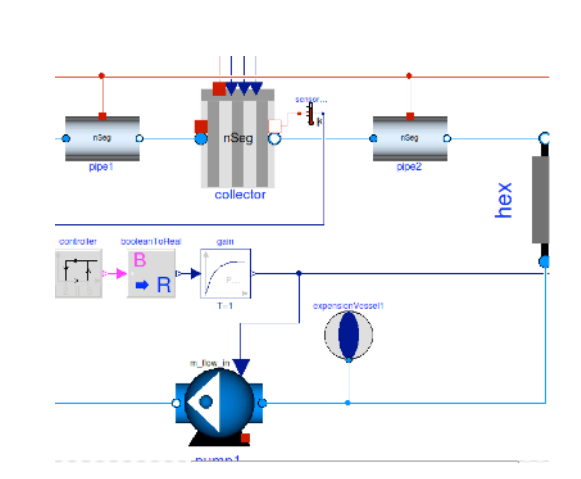

Next release

Reduced order building models for city-scale simulation.

Heating/cooling piping networks for districts.

Heat pump models

Embedded Python

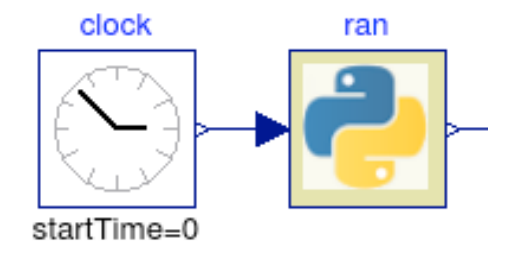

FLEXLAB

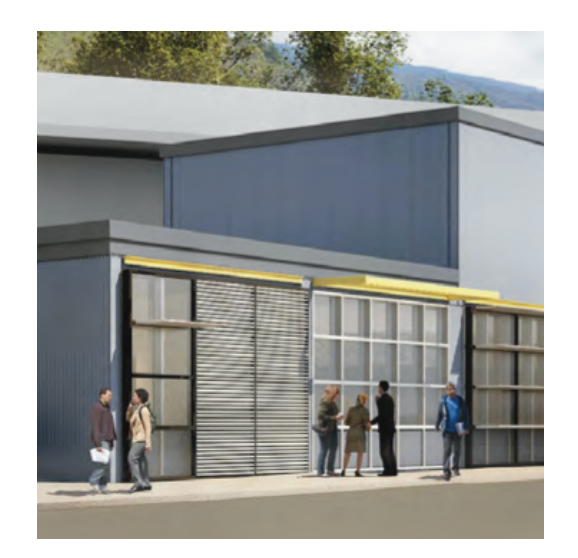

Current development:

Make it the core of the Spawn of EnergyPlus.

Develop building control design, specification, deployment and verification tool.

[simulationresearch.lbl.gov/modelica](http://simulationresearch.lbl.gov/modelica)

#### Spawn of EnergyPlus

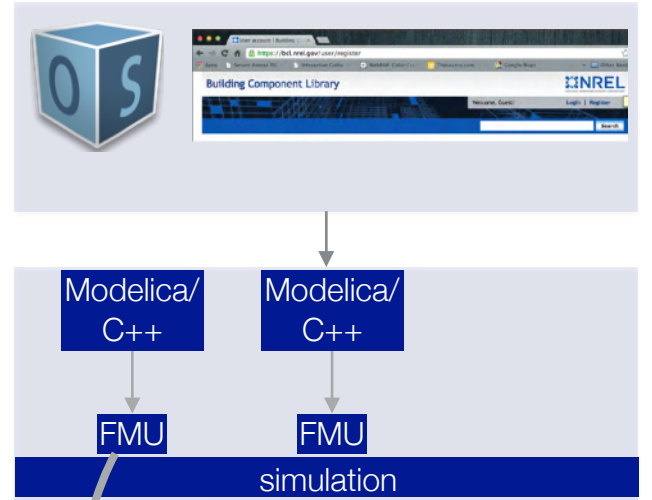

operation FMU API vendor-specific algorithms

#### **OpenBuildingControl**

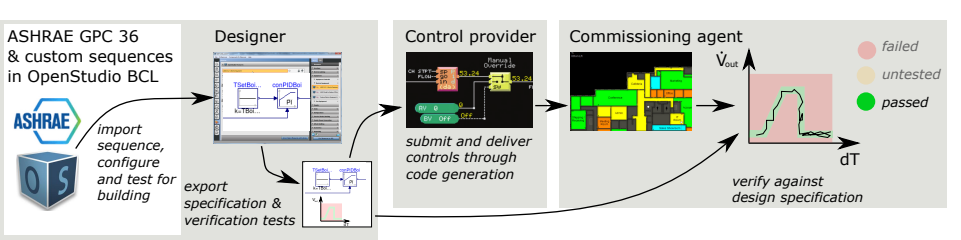

#### Data center design tool

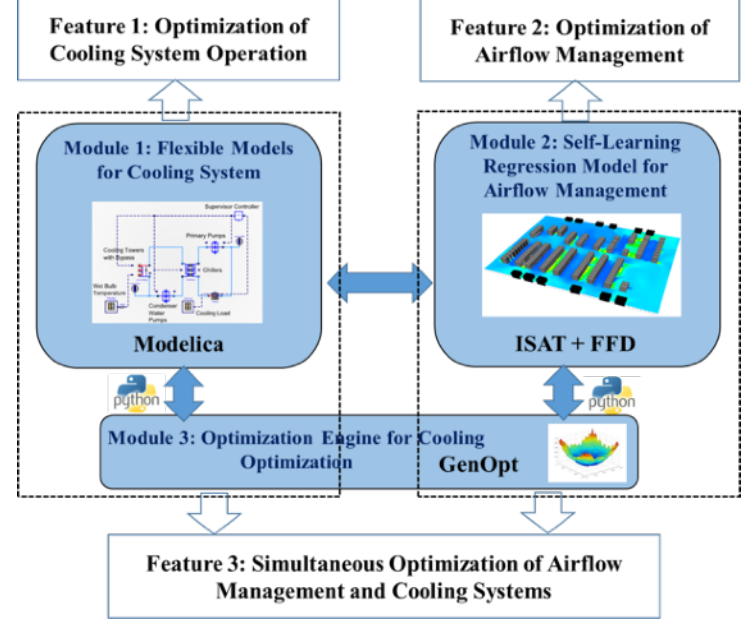

Models for district energy systems (pipes, reduced order building model)

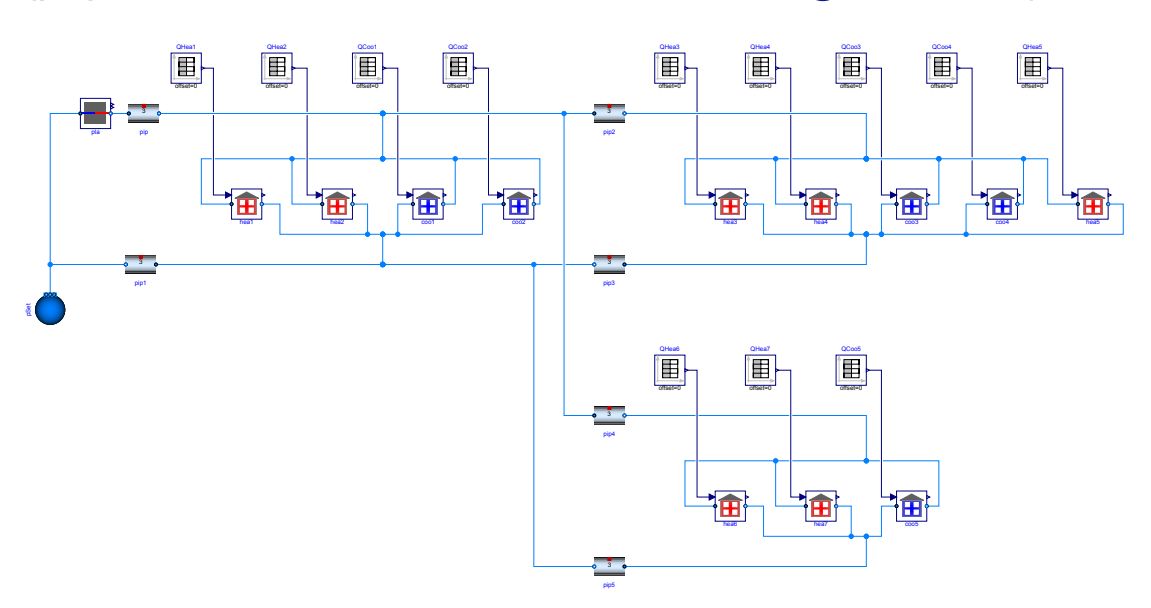

# **INSIDE SA Project 1**

## Tutorial 1: Hydronic Heating System

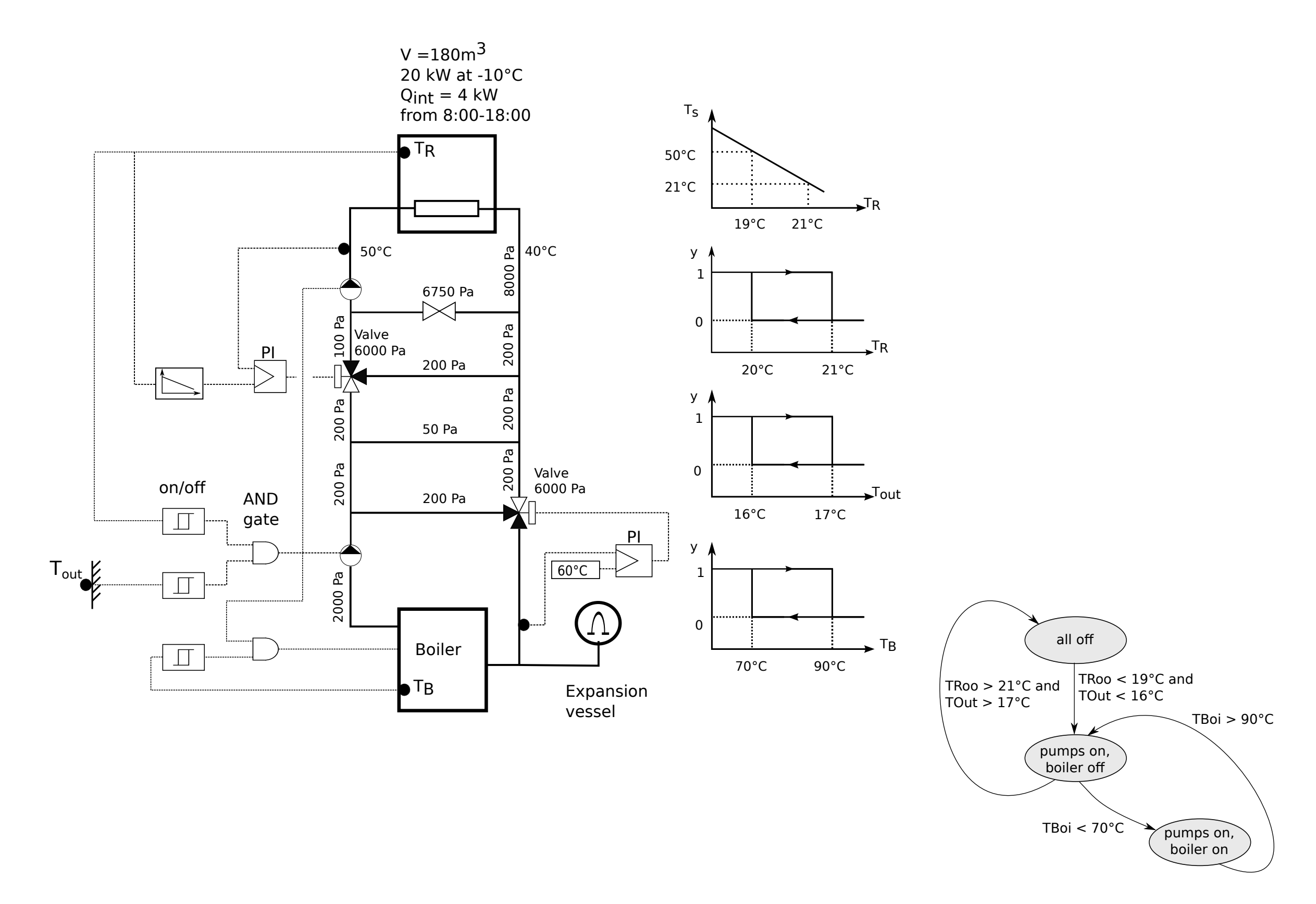

## Tutorial 2: Space Cooling

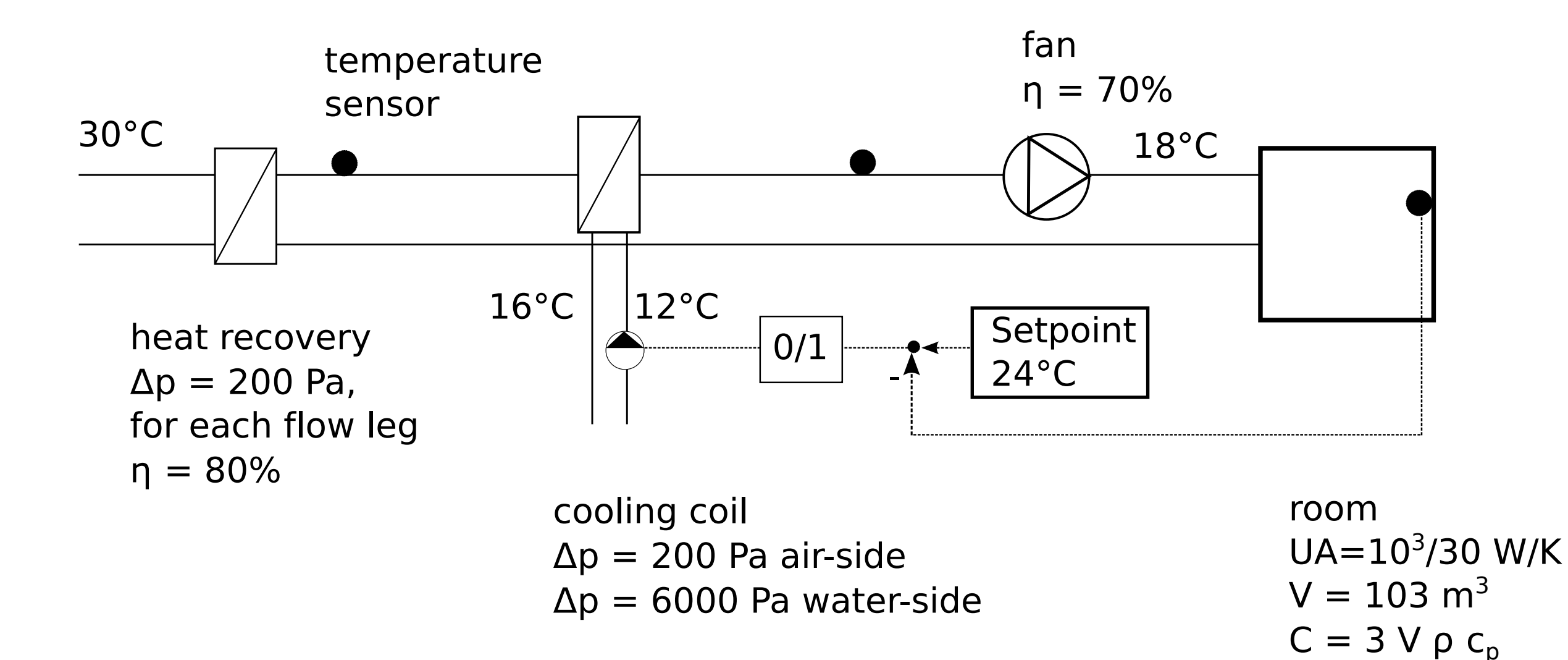

1 kW internal gains

## Installation and access to models

<http://simulationresearch.lbl.gov/modelica/training/2017/02/06/training-openmodelica.html>